## boostX – Powerful editing tools on the desktop

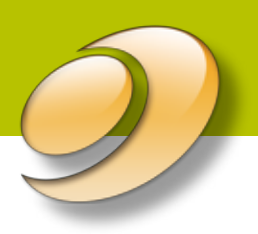

## **DeskPack**

*EskoArtwork's DeskPack boostX offers a collection of Adobe® Illustrator® plug-ins to improve packaging design productivity. It is a portfolio of dedicated tools to accelerate frequently used selection and alignment operations, and to add new ways to handle spot colors and special inks beyond Adobe® Illustrator's® powerful capabilities.*

## Proven tools to enhance artwork, while making designers more productive

DeskPack boostX provides a set of tools that enhance the design features of Adobe® Illustrator®. Tools to improve productivity include:

- InkManager: Define your Ink properties (varnish, opaque, technical, ...), screen ruling and angles including the required dotshape.
- Area select: A faster and more efficient way to select objects, especially in a complex design. Drag a selection marquee around the object(s) you wish to select. A keyboard modifier can help to put the selection marquee under any angle.
- Select small objects: Scanned and vectorized artwork often contains small, unwanted objects caused by dust and scratches on the original. Drag a selection marquee around one of these small objects. All other objects of the same or smaller size are automatically added to the selection, and can be removed by using the delete shortcut – an easy way to clean a scan.
- **Cross-hair:** Quickly and accurately place and arrange objects. Position and rotate the cross-hair manually or numerically, and align objects to it.

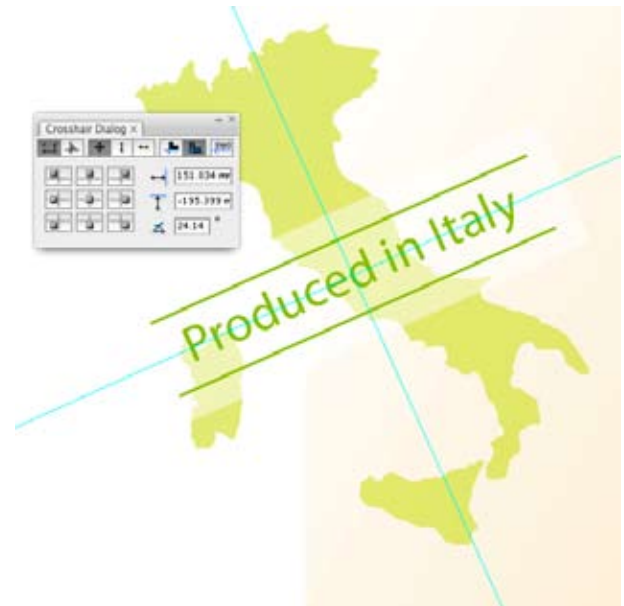

*The boostX Crosshair tool aligns the visual bounds of rotated objects in just one click.*

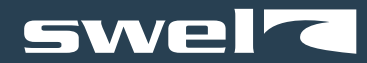

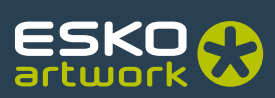

Other boostX tools help redraw artwork and build ink palettes for package designs:

- **Gradient tool:** Change the directional vector of the gradient without having to completely redraw it. The ramp points of the gradient can be displayed through a set of lines. Moving these lines accurately aligns the gradient ramp points to other design elements.
- **Ink list:** An overview of all inks used in the job. You can quickly select all objects that contain a specific ink. Convert spot colors to CMYK or to a different spot color. The ink conversion is automatically applied to all objects containing that ink, without selecting any object.
- Ink mix: Assign more than one spot color to one object. A mix of spot colors and process colors is possible – even in gradients.
- Replace contour: Easily clean up designs and scanned artwork by replacing parts of objects with a newly drawn section. This simple and straightforward 2-click operation removes the tedious process of accurate "cutting", "abutting" and "joining".
- Ink merge/Ink split: Merge a stack of objects into one single object, inserting a mixed color setting, if required, from the ink mix tool. Split objects with multiple inks into a stack of overprinting objects – each with a single process color or spot color.

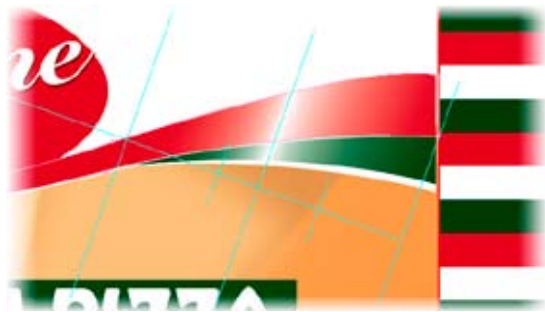

*This gradient tool gives you full and precise color control by moving your color stops directly inside a gradient-filled object.*

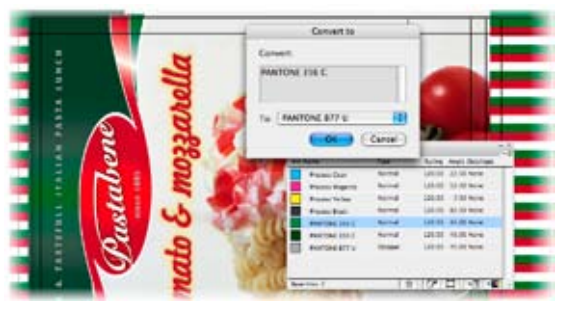

*Get rid of any unwanted inks in no time and avoid wrong output by checking your separations beforehand.*

|                      | $100$ $\%$ |  |
|----------------------|------------|--|
| Process Cyan.        | ::1        |  |
| Process Magenta      |            |  |
| Process Vellow       | 996        |  |
| Process Black        | ÷÷         |  |
| <b>INNTONE 356 C</b> | 7.2100     |  |
| Artica Crease        |            |  |
| Artiss Cut           |            |  |
| <b>FANTONE 877 U</b> | ≎≎         |  |
| <b>INNTONE 350 C</b> | 7720       |  |

*Use the full amount of available inks when making your job colors instead of only mixing the 4 process inks.*

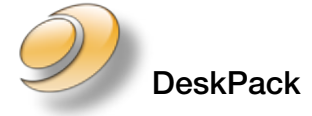

DeskPack is an integrated part of Esko's complete packaging solution, the most advanced workflow environment for the packaging industry. DeskPack turns Adobe® Illustrator® and Adobe® Photoshop® into full-fledged design and prepress production tools.

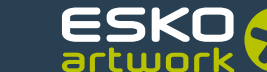